# OnDemand CA SymDump® for CICS V10.0: Resolving Abends 200

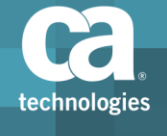

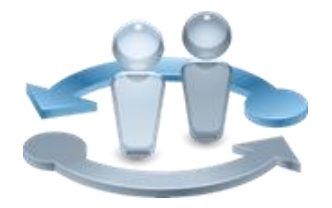

#### **PRODUCT RELEASE**

CA SymDump for CICS V10

### Course Overview

As IT organizations propagate applications that span mobile-to-mainframe environments, having reliable tools that drive quality in developing and maintaining associated software assets becomes key to retaining and growing business.

CA SymDump for CICS helps you identify and resolve mainframe dumps as quickly as possible, promoting increased application stability and reliability. It generates concise reports to help find and fix application failures in mainframe CICS programs before they interfere with your development schedule or affect application performance.

This course is designed for programmers who test, debug, and fine-tune COBOL, Programming Language One (PL/I), and Assembler programs, as well as Information Management System/Data Communications (IMS/DC) and DB2 stored procedures. It will help you get the information for a swift, informed response that can increase application reliability and help you consistently meet your SLAs.

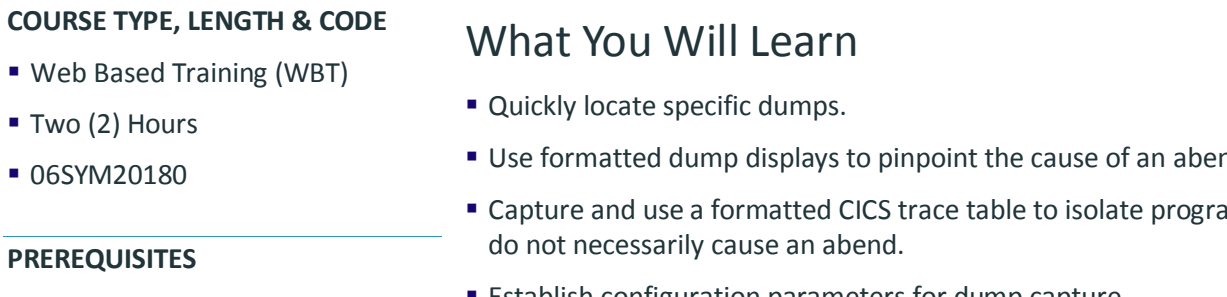

- Experience with CICS programming, 3270 terminals, TSO/ISPF, and JCL
- **Debugging techniques for COBOL,** PL/I, and Assembler

#### **WHO SHOULD ATTEND**

■ COBOL, PL/I, and Assembly Application Developers

- **Use formatted dump displays to pinpoint the cause of an abend.**
- m problems that
- Establish configuration parameters for dump capture.
- Manage CA SymDump for CICS data sets.

### For Managers

With CA SymDump for CICS, your team can generate comprehensive diagnostic information for CICS abends in the testing and production environments. This helps your programmers find and fix application failures in mainframe CICS programs before they interfere with your development schedule or affect application performance. CA SymDump for CICS not only provides reports on program failures, but also offers insights into the root cause of the problem with

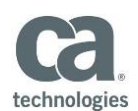

suggested actions.

# Course Agenda

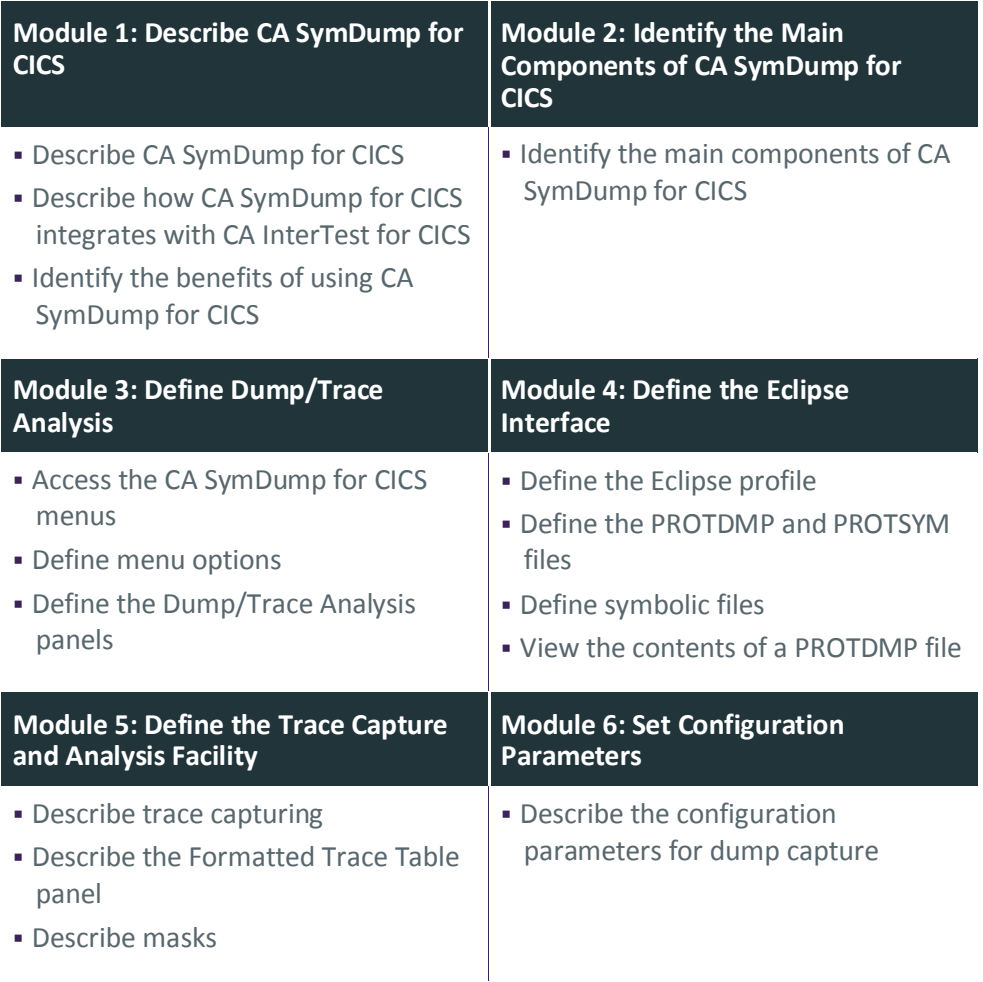

Visit **www.ca.com/education** to explore the many course offerings, training options, and education solutions available to meet your skill development needs, budget, and travel requirements.

Copyright © 2018 CA. All rights reserved. All trademarks, trade names, service marks and logos referenced herein belong to their respective companies.

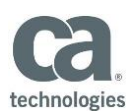

## Course Agenda, (cont'd)

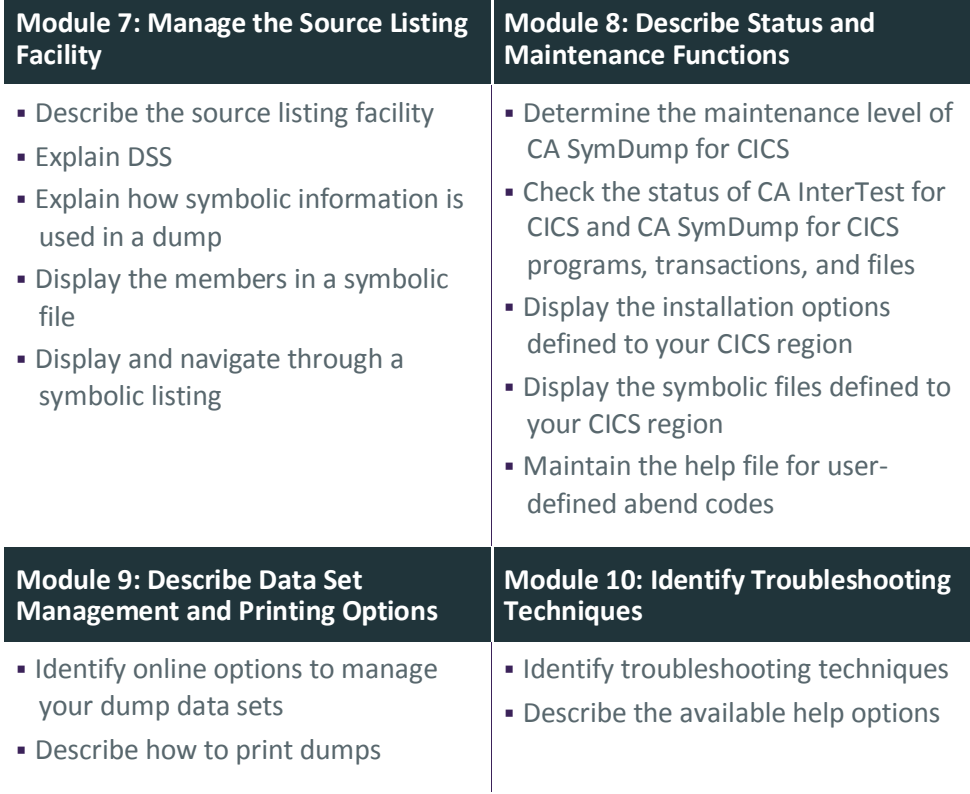

Visit **www.ca.com/education** to explore the many course offerings, training options, and education solutions available to meet your skill development needs, budget, and travel requirements.